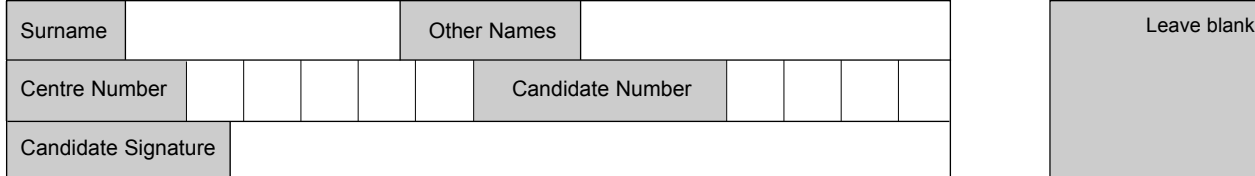

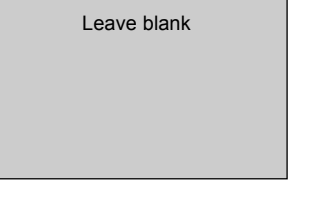

General Certificate of Secondary Education June 2006

## **INFORMATION AND COMMUNICATION TECHNOLOGY 3522/F (SPECIFICATION B) (FULL COURSE) Foundation Tier F**

QUALIFICATIONS **ALLIANCE** 

Tuesday 23 May 2006 1.30 pm to 3.00 pm

**You will need no other materials.** You may use a calculator.

Time allowed: 1 hour 30 minutes

### **Instructions**

- ! Use blue or black ink or ball-point pen.
- Fill in the boxes at the top of this page.
- Answer all questions.
- ! Answer the questions in the spaces provided.

#### **Information**

- The maximum mark for this paper is 120.
- The marks for questions are shown in brackets.
- ! You are reminded of the need for good English and clear presentation in your answers.

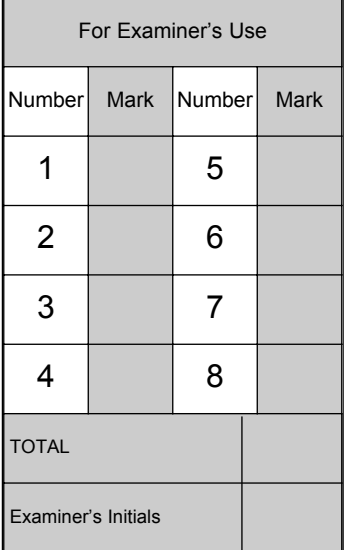

Answer **all** questions in the spaces provided.

**1** A technician is writing a document using a word processor. The technician has made a mistake.

n

You can use a word processor to write letttters and essays, but you can also use it to write a web page. You may already be familiar with tab, word-wrap, fonts, styles, sizes, justification, centring, spelling checks, grammar checks, numbering, bullets, word art, autoshapes and clip art.

 $\square \square \boxtimes$ 

(a) (i) Tick **one** box to show which feature of a word processor would be used to identify this mistake.

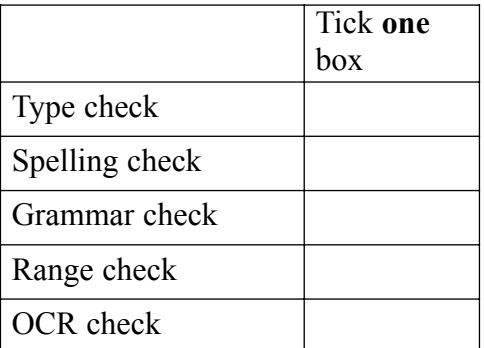

*(1 mark)*

(ii) Describe how the technician could correct the mistake.

.................................................................................................................................... .................................................................................................................................... *(2 marks)* (iii) Tick **one** box to show a feature of a word processor that could be used to lay out the second sentence of the document so that it is easier to read.

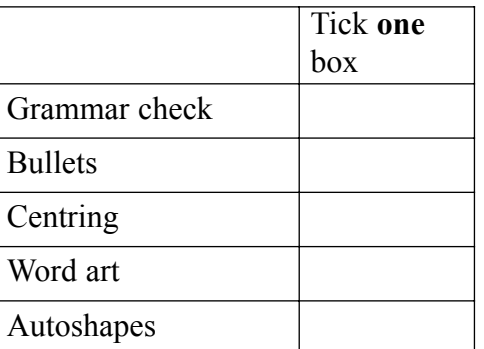

*(1 mark)*

#### (iv) Tick **three** boxes to show features of a word processor.

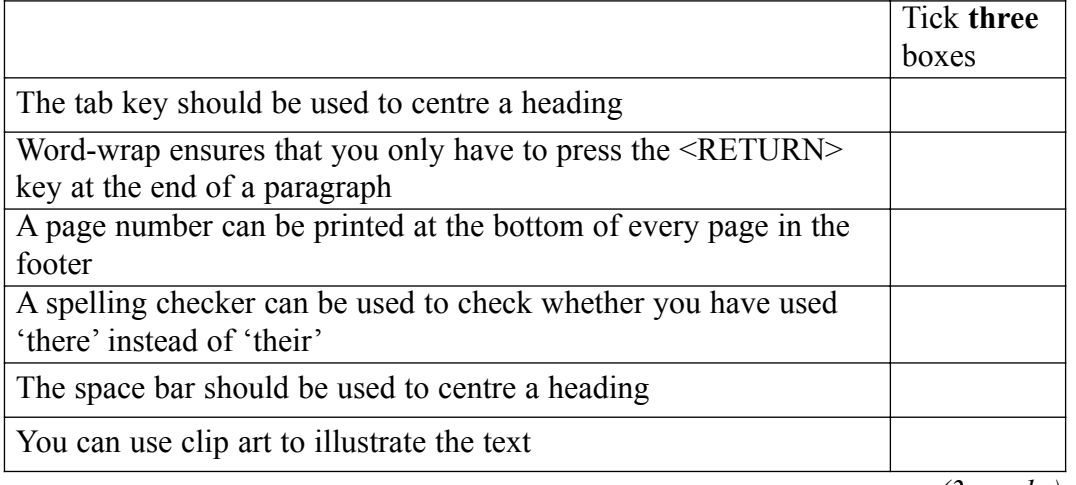

*(3 marks)*

- (b) Complete the sentence using words from this list.
	- CD-R CD-ROM Format Load Save To keep the document, the technician should ......................... it on a .......................... .

*(2 marks)*

#### **Question 1 continues on the next page**

(c) The technician wants to include a bar chart in the document. The bar chart has been created in a spreadsheet.

Write the labels in order to show how a bar chart created in a spreadsheet can be included in a word processor document.

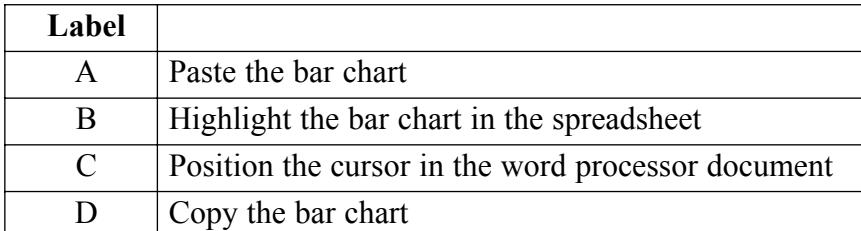

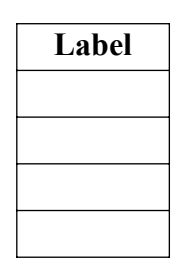

*(2 marks)*

(d) The technician creates a macro to be used to emphasise important text. To use the macro, the technician highlights some text and then runs the macro. The macro changes the highlighted text to Times New Roman font, size 18, bold. The colour of the text is changed to blue. This is the macro.

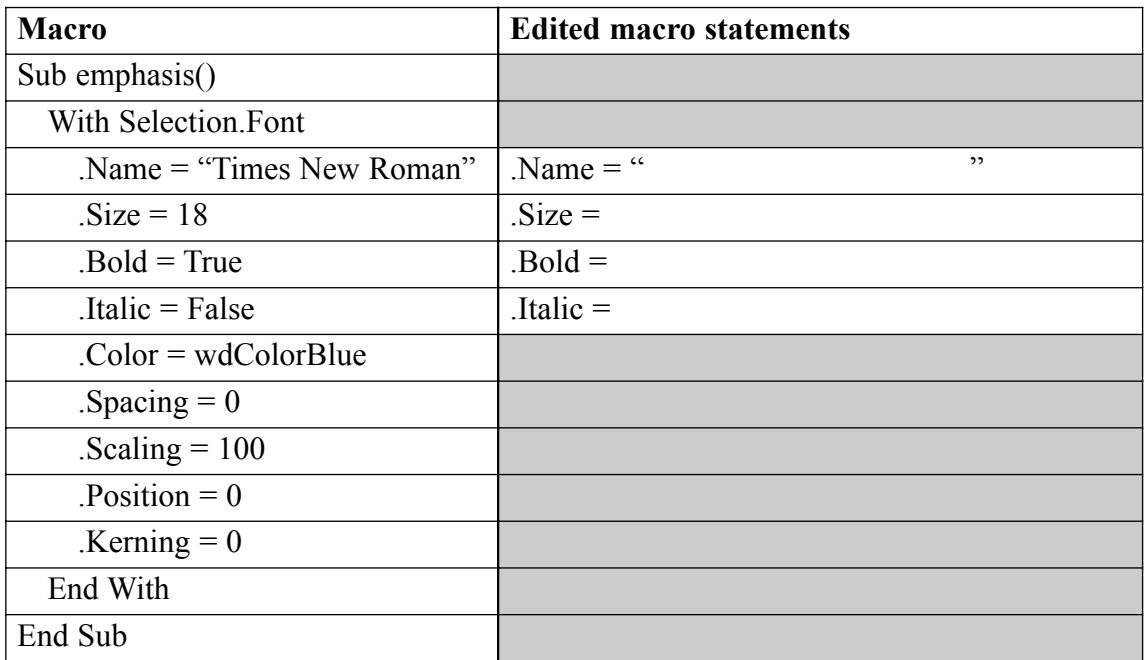

In the above table, complete the edited macro statements so that the highlighted text will be changed to:

- (i) Arial font instead of Times New Roman. *(1 mark)*
- (ii) Size 20 instead of size 18. *(1 mark)*
- (iii) Change the font style to Italic and remove Bold. *(2 marks)*
- **2** A student has a desktop computer at home.
	- (a) Tick **three** boxes to show which of the following can be used for input to a desktop computer.

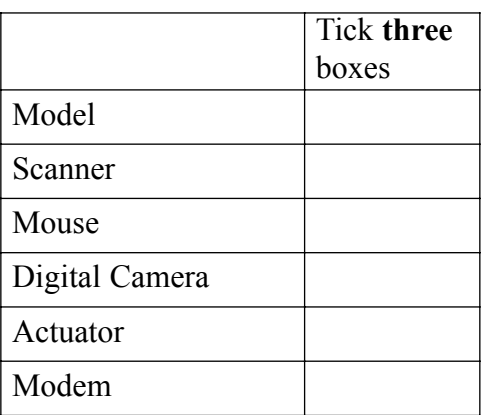

*(3 marks)*

(b) Tick **three** boxes to show which of the following can be used for output from a desktop computer.

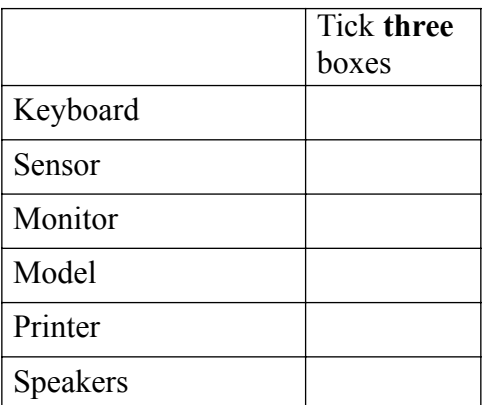

*(3 marks)*

(c) The student has a PDA (Personal Digital Assistant). Tick **three** boxes to show features of a PDA.

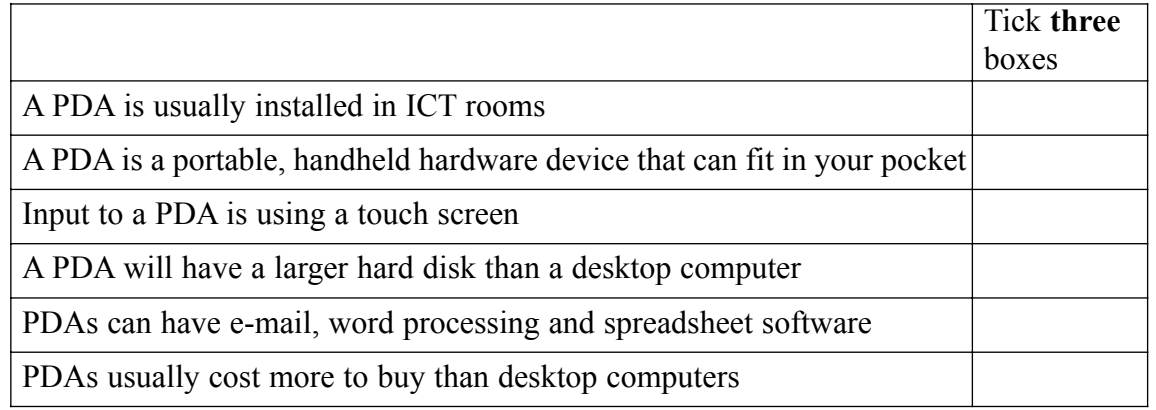

*(3 marks)*

### **Question 2 continues on the next page**

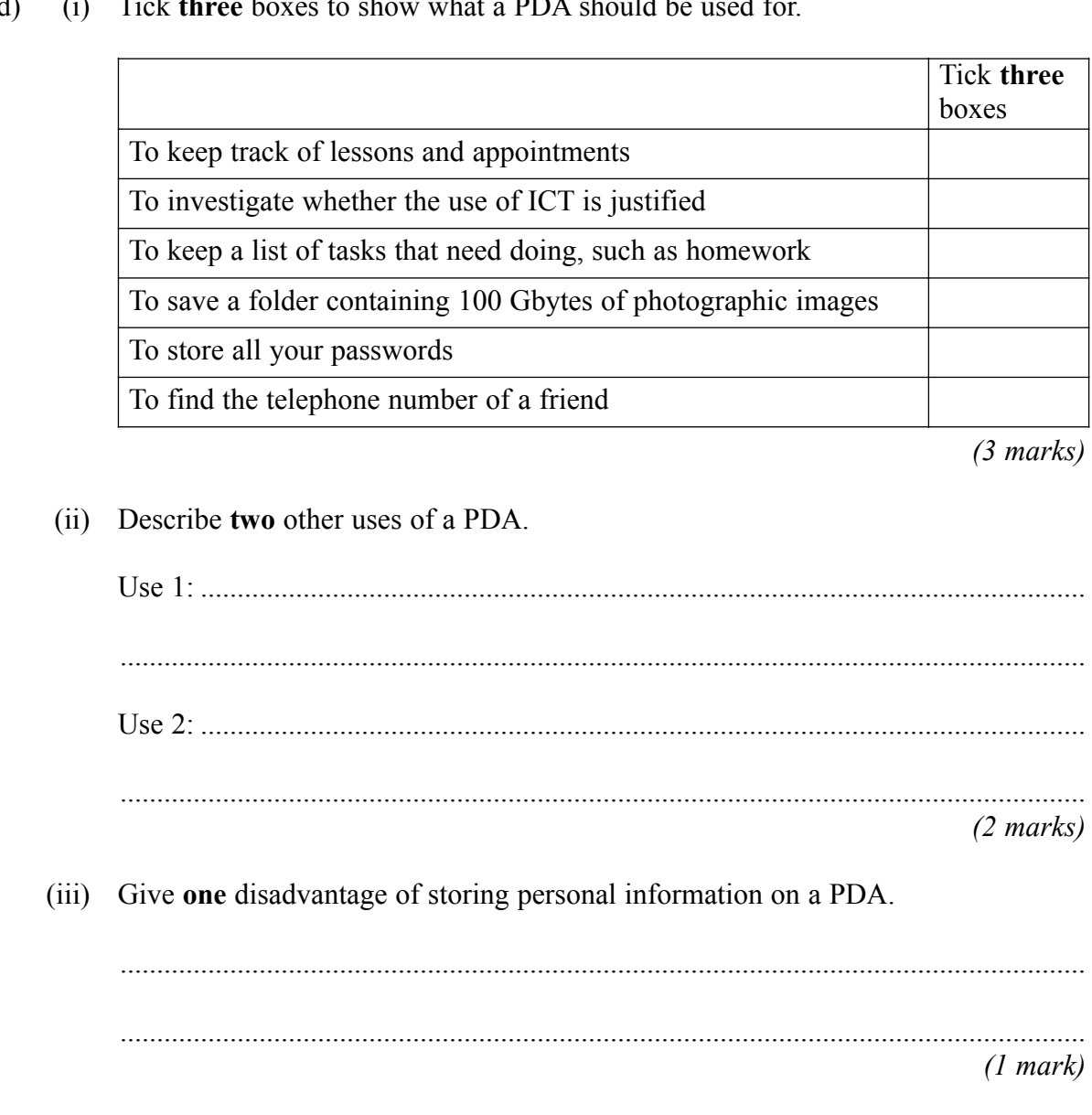

## (d) (i) Tick **three** boxes to show what a PDA should be used for.

 $\mathcal{L}_\mathcal{L}$ **15**

**3** A self-employed car mechanic uses a spreadsheet to calculate bills for customers.

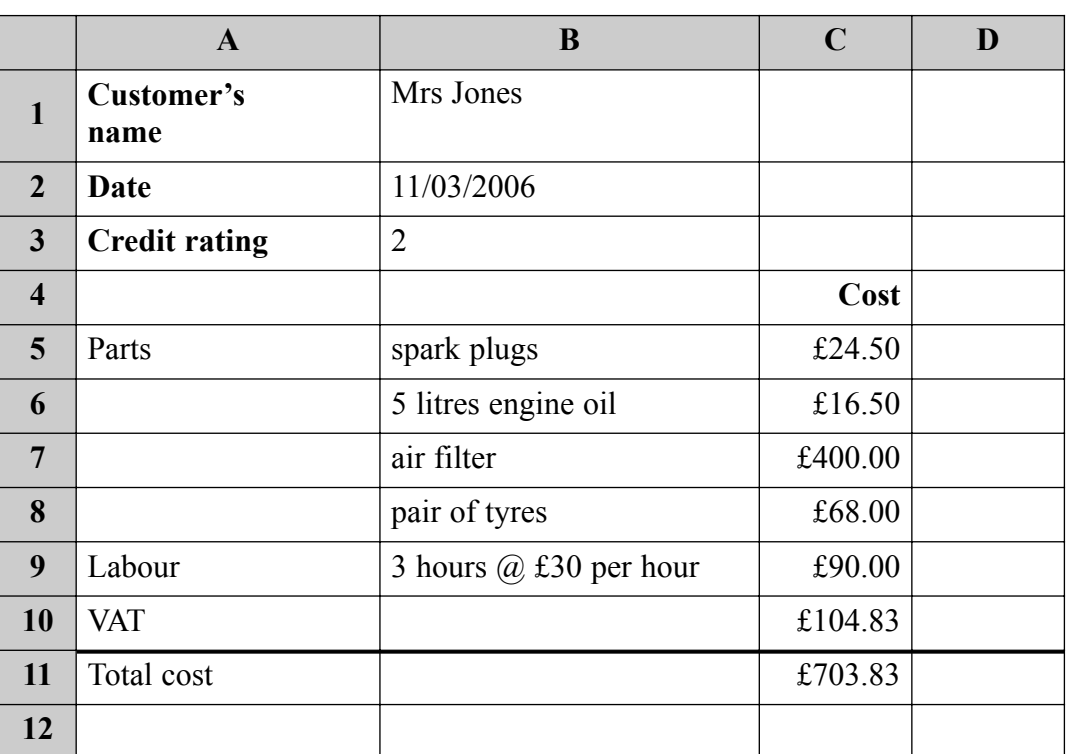

(a) The mechanic made a mistake when entering the cost of an air filter. An air filter costs £4.00.

- (i) Complete the sentences using words from this list.
	- C7 copy D<sub>8</sub> D<sub>7</sub> rename highlight

The mechanic can change the cost of an air filter by editing cell ......................... .

The mechanic should ............................................. the cell and enter the new cost. *(2 marks)*

(ii) Tick **one** box to show a validation check that would prevent this mistake.

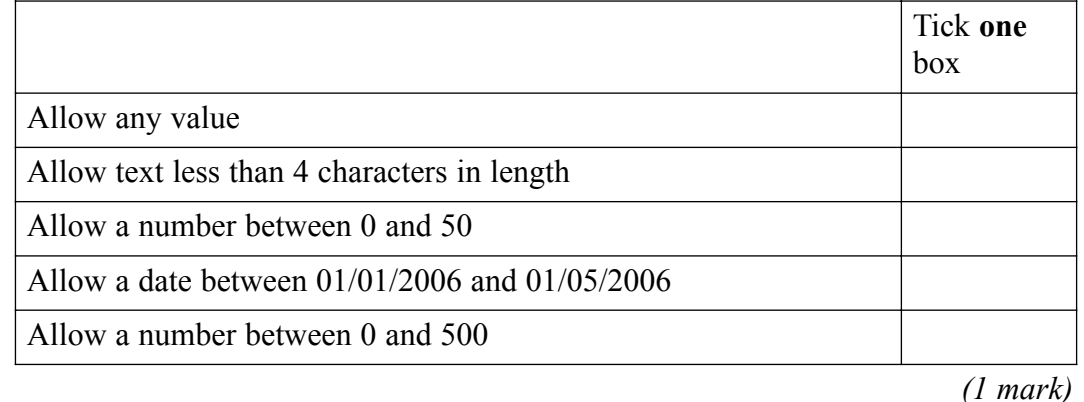

#### **Question 3 continues on the next page**

(b) Give the cell references of **two** cells that should change automatically when the cost of an air filter is changed.

Cell 1: .................................................................................................................................. Cell 2: ..................................................................................................................................

*(2 marks)*

(c) Cells can contain numbers or text.

Tick **three** boxes to show other types of information a cell can contain.

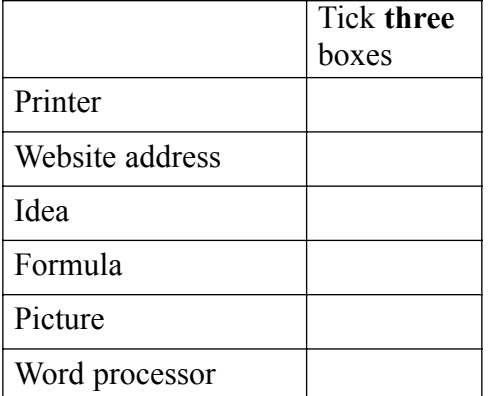

*(3 marks)*

(d) On-line help is available within the spreadsheet.

Tick **three** boxes to show what should be in the on-line help for the spreadsheet.

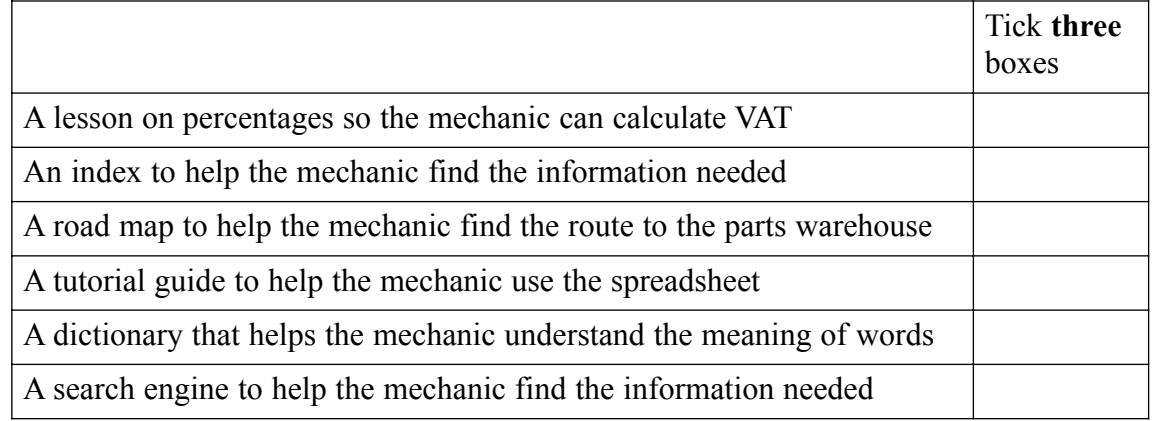

*(3 marks)*

(e) (i) The mechanic has to buy the air filter from an on-line store.

Write the labels in order to show how the mechanic can do this.

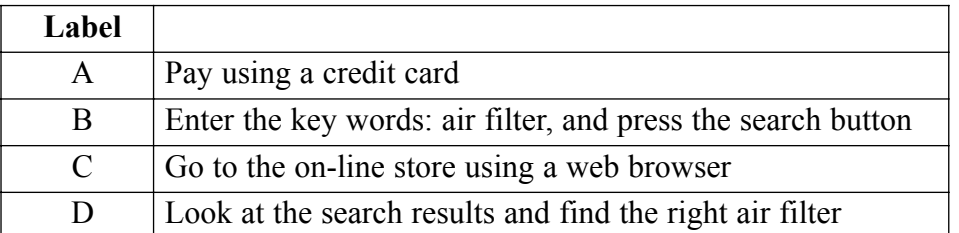

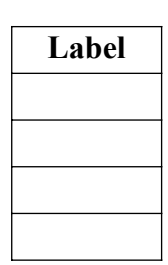

*(2 marks)*

(ii) State **one** reason why the mechanic might search only websites in the UK.

....................................................................................................................................

....................................................................................................................................

*(1 mark)*

(f) The mechanic gives customers a credit rating from 1 to 3.

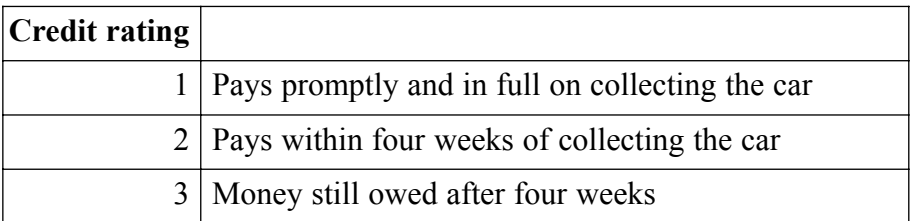

A customer who pays after four weeks is given the same credit rating as a customer who does not pay.

Describe **one** limitation of this coding system.

.............................................................................................................................................

*(1 mark)*

 $\overline{\phantom{a}}$ **15**

**4** The InTrains travel agency arranges trips on steam trains. The manager of InTrains sends this e-mail to a graphic designer.

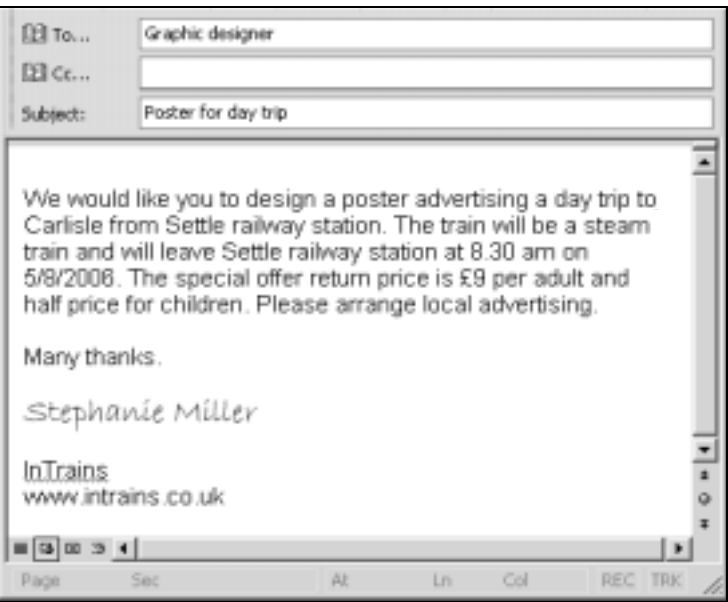

- (a) The manager has asked the graphic designer to design a poster to advertise the day trip.
	- (i) Tick **two** boxes to show why a printed copy of the e-mail would **not** be suitable for advertising the day trip.

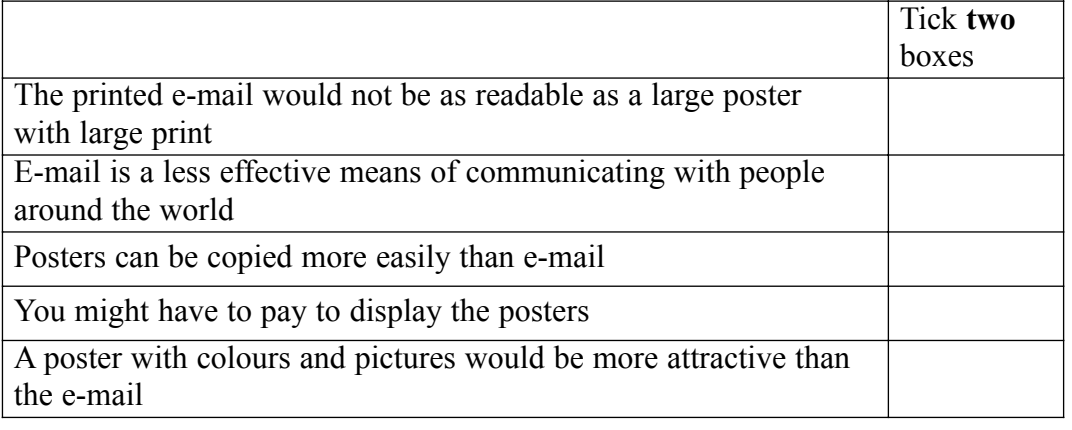

*(2 marks)*

(ii) Tick **three** boxes to show items of information in the e-mail that must appear in the poster.

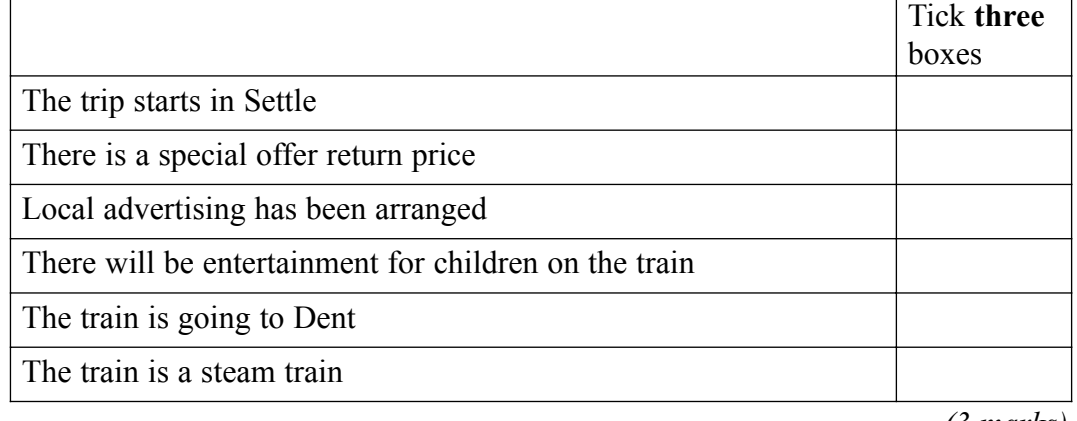

(b) (i) Tick **one** box to show the type of software that should be used to produce the poster.

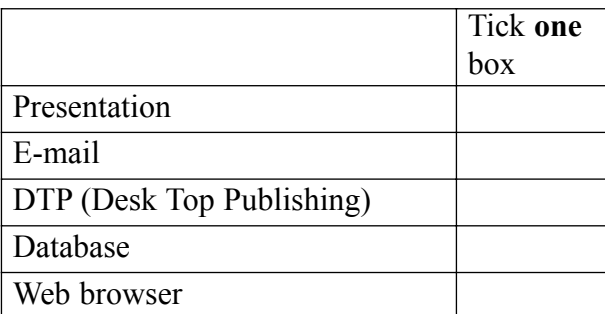

*(1 mark)*

(ii) Give **one** reason why the type of software you have chosen is better than a word processor for designing a poster.

.................................................................................................................................... ....................................................................................................................................

*(1 mark)*

- (c) The desktop computer system used to design the poster can print on a local A4 black and white laser printer. It is also connected to a LAN (Local Area Network) and the Internet.
	- (i) Tick **two** boxes to show why the laser printer might **not** be suitable for printing the poster.

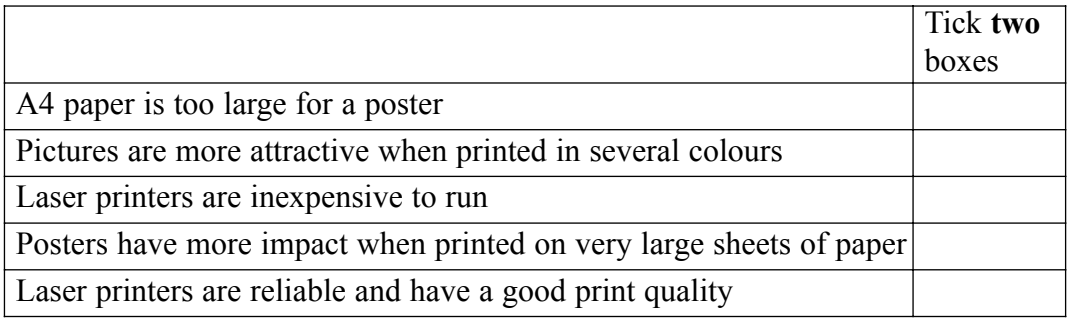

*(2 marks)*

(ii) Tick **two** boxes to show ways the poster could be printed.

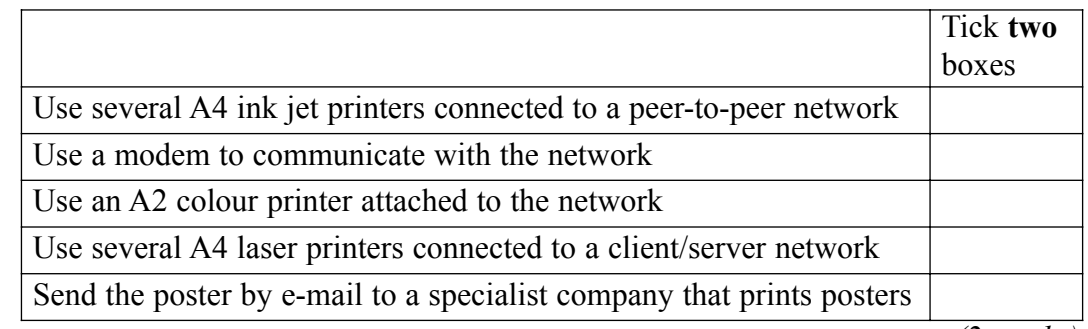

*(2 marks)*

### **Question 4 continues on the next page**

- (d) The poster has to be transferred from one computer to another. The poster has a file size of 1.5 Mbytes.
	- (i) Tick **two** boxes to show why the poster could **not** be transferred on a floppy disk.

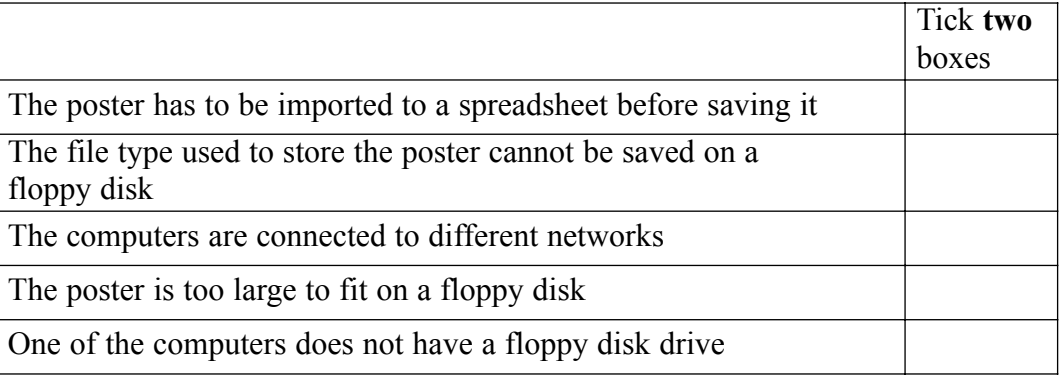

*(2 marks)*

(ii) Name **two** types of backing storage that could be used to transfer the poster.

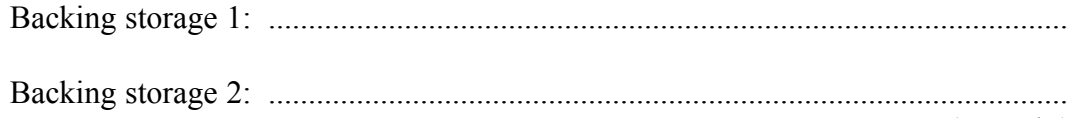

*(2 marks)*

 $\overline{\phantom{a}}$ **15**

- **5** A school secretary sets up a database to keep track of who owns the cars in the school car park.
	- (a) Tick **three** boxes to show items of information that must be collected.

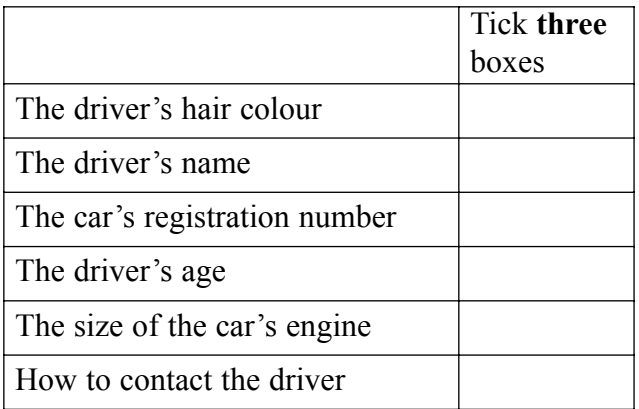

*(3 marks)*

(b) Tick **one** box to show why it is **not** necessary to collect the driver's gender.

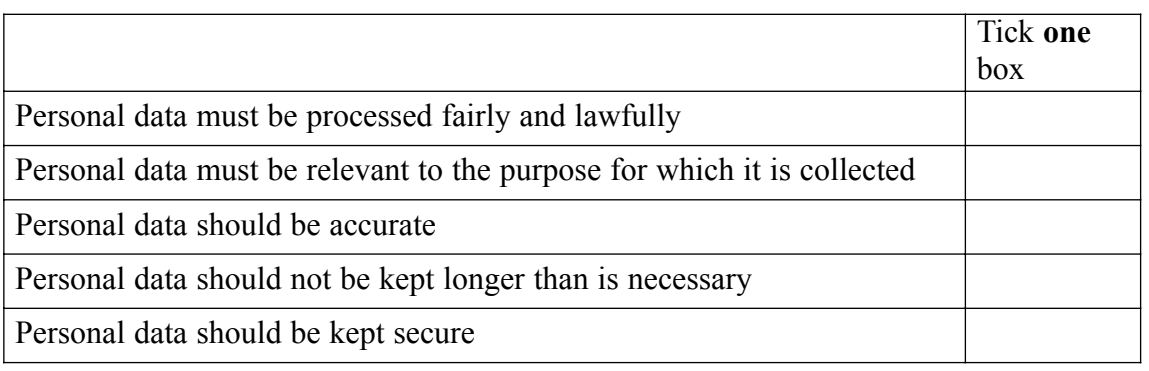

*(1 mark)*

## **Question 5 continues on the next page**

(c) Design a questionnaire to collect the data.

(d) The secretary types in the information on the questionnaire into the computer. The secretary then checks what is displayed on the screen against what is written on the questionnaire.

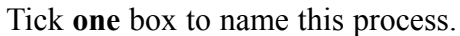

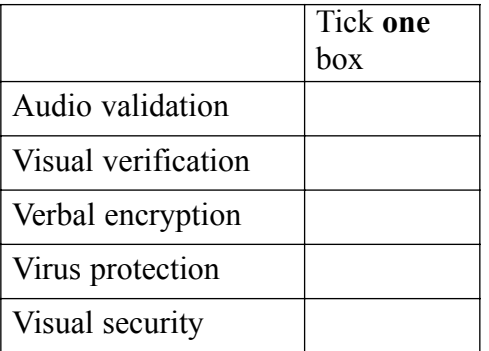

*(1 mark)*

(e) The information on the database has to be edited when a teacher buys a new car. Write the labels in order to show how the secretary edits the database.

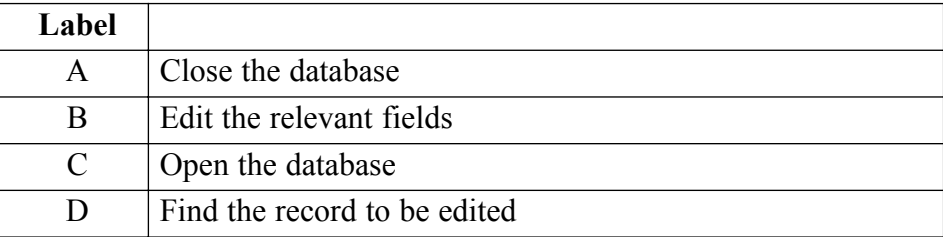

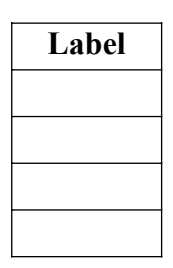

*(2 marks)*

(f) Tick **two** boxes to show which of these statements are true.

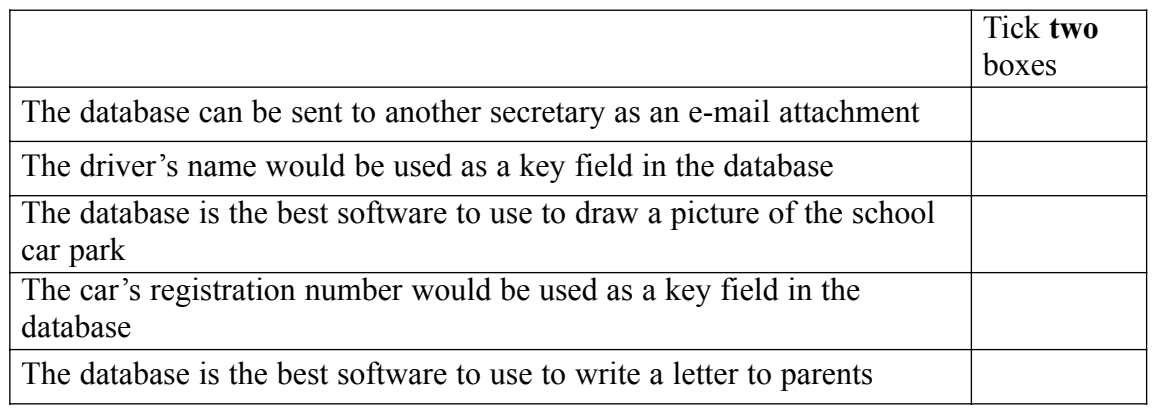

*(2 marks)*

## **Question 5 continues on the next page**

(g) The school is a primary school and there are only 12 teachers. A database has been used to keep track of who owns the cars in the school car park. However, the information could have been written on a piece of paper. (i) Give **one** reason for using a database rather than writing the information on a piece of paper.

> .................................................................................................................................... .................................................................................................................................... *(1 mark)*

(ii) Give **one** reason against using a database rather than writing the information on a piece of paper.

.................................................................................................................................... .................................................................................................................................... *(1 mark)*

> $\overline{\phantom{a}}$ **15**

- **6** An ICT system counts people as they enter and leave a football stadium.
	- (a) Tick **three** boxes to show what the ICT system would need to do to calculate the total number of people in the stadium.

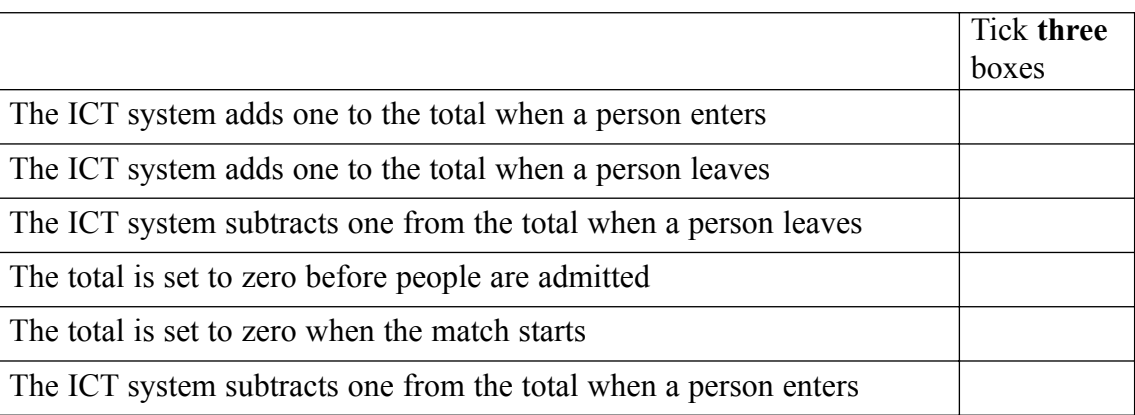

*(3 marks)*

- (b) State one item of information the ICT system needs to know so that it can work out when the stadium is full.
	- ............................................................................................................................................. *(1 mark)*
- (c) The stadium manager complains that the ICT system is **not** accurate.
	- (i) Sometimes the ICT system shows the stadium is full when it is not, and sometimes it shows there is room for more people when there is not.

Tick **three** boxes to show possible reasons for this.

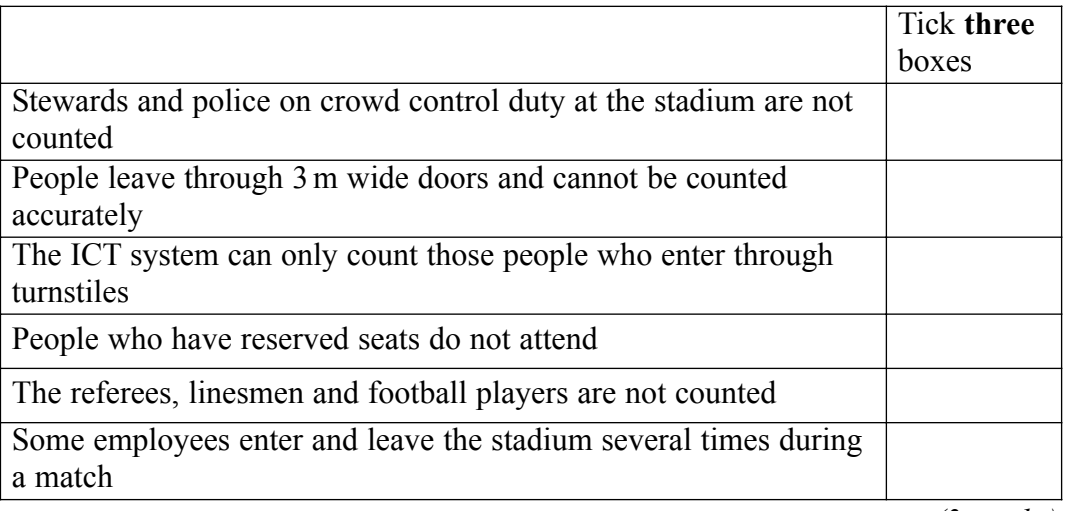

*(3 marks)*

#### **Question 6 continues on the next page**

(ii) The manager tests the ICT system to find out if it is accurate.

Tick **two** boxes to describe tests that could be carried out to show that the ICT system is accurate.

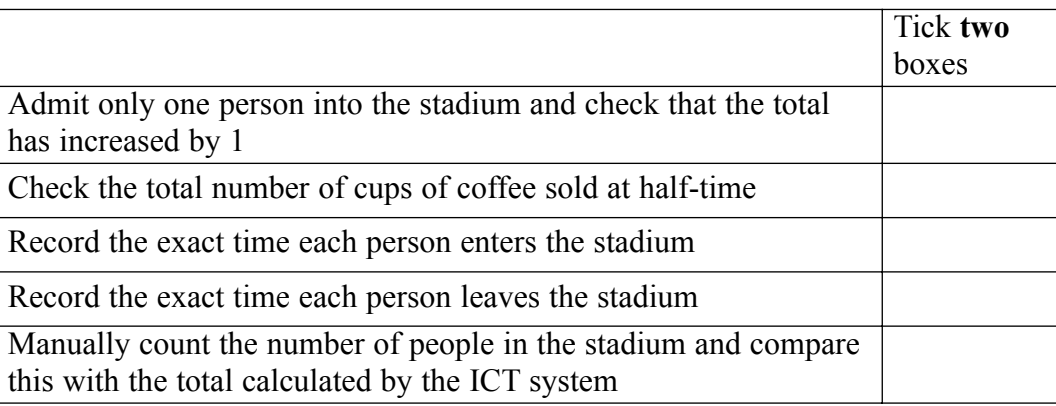

*(2 marks)*

(d) The football club keeps a record of members of the supporters' club using a database. This is a part of the database.

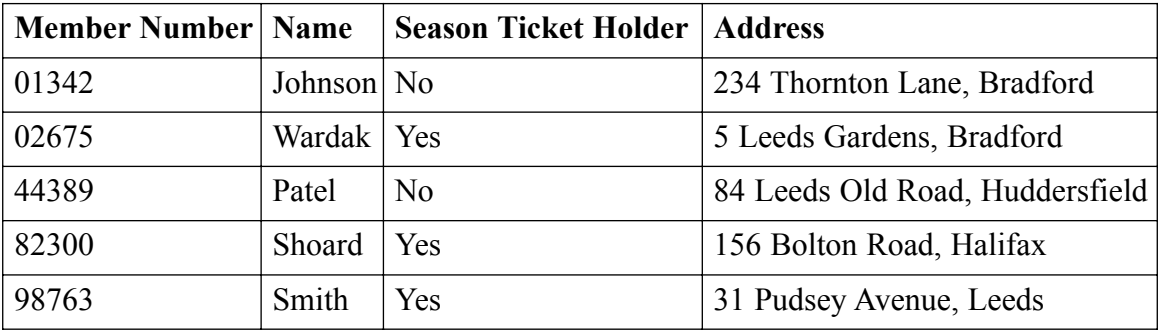

(i) Write down the **Name(s)** in the record(s) selected using this search condition:

Search Condition: **Season Ticket Holder** is No

**Name(s)** in the record(s) selected:

....................................................................................................................................

*(1 mark)*

(ii) Give **one** reason why the manager might want to identify those members who do **not** have season tickets.

....................................................................................................................................

*(1 mark)*

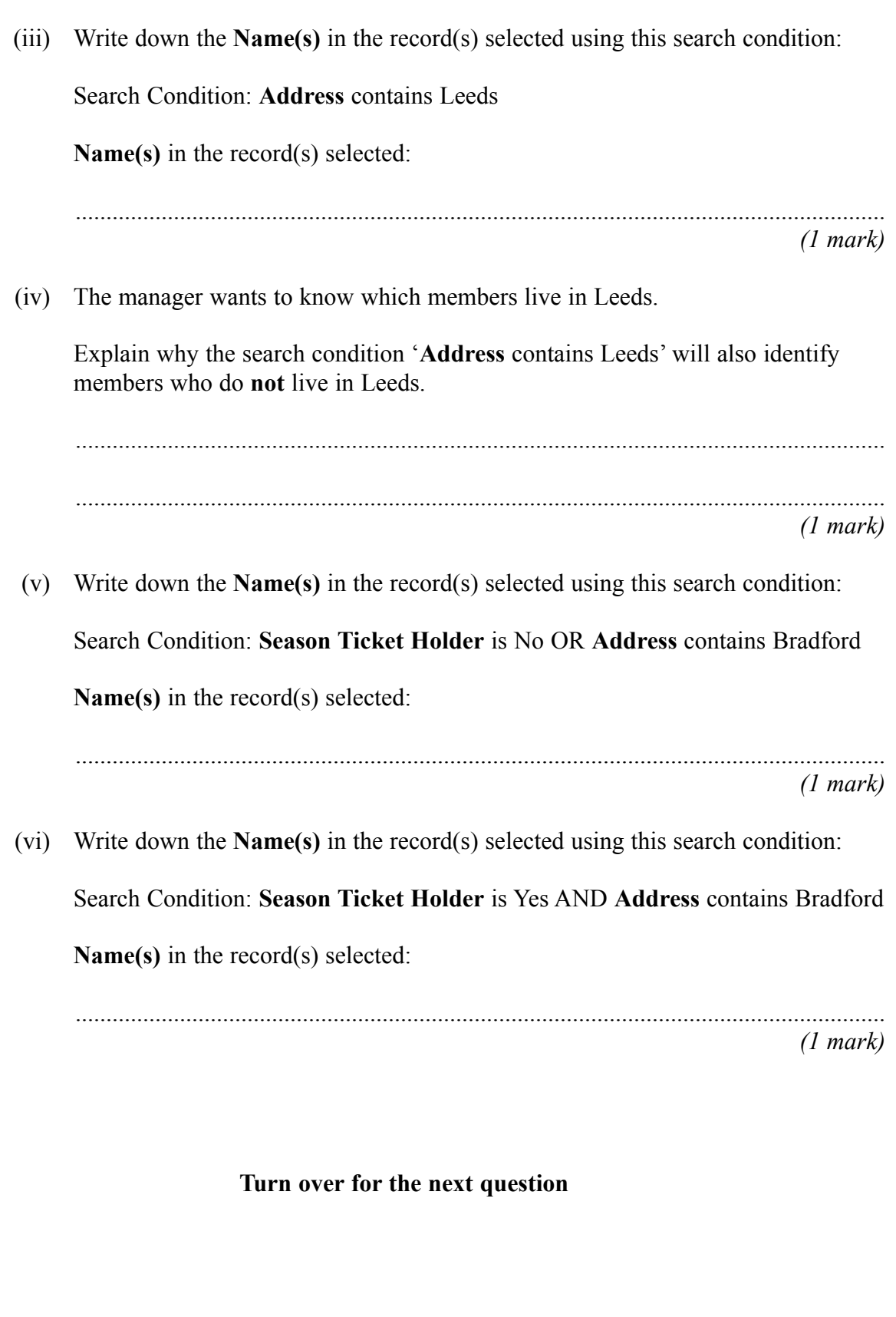

- **7** A college has a ground floor computer room with windows at the back of the building overlooking a car park. The computer room has a door that opens into the foyer just opposite the main door of the building. A moderately busy main road with some parking restrictions runs past the main door.
	- (a) (i) Tick **three** boxes to show security precautions that could be taken to prevent the theft of hardware.

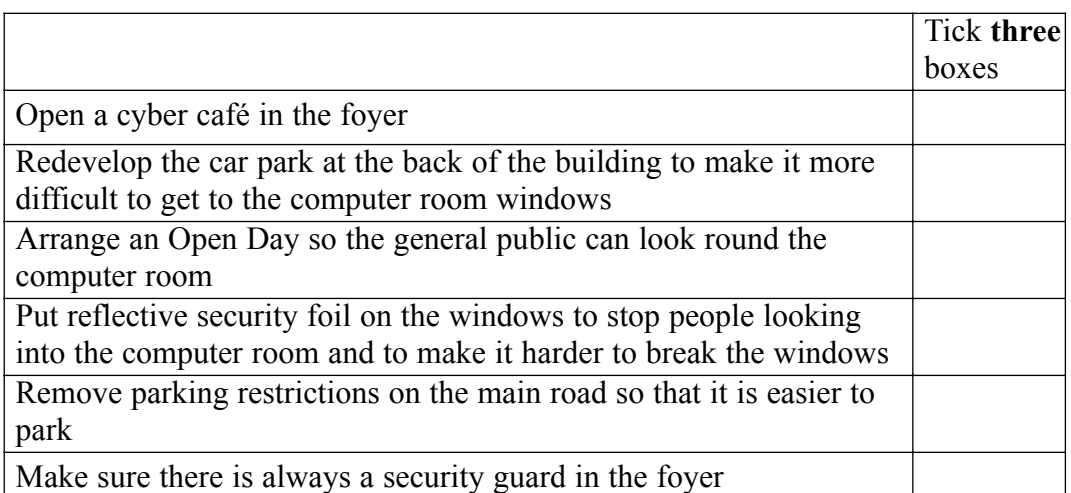

*(3 marks)*

(ii) Describe **three** other security precautions that could be taken to prevent the theft of hardware.

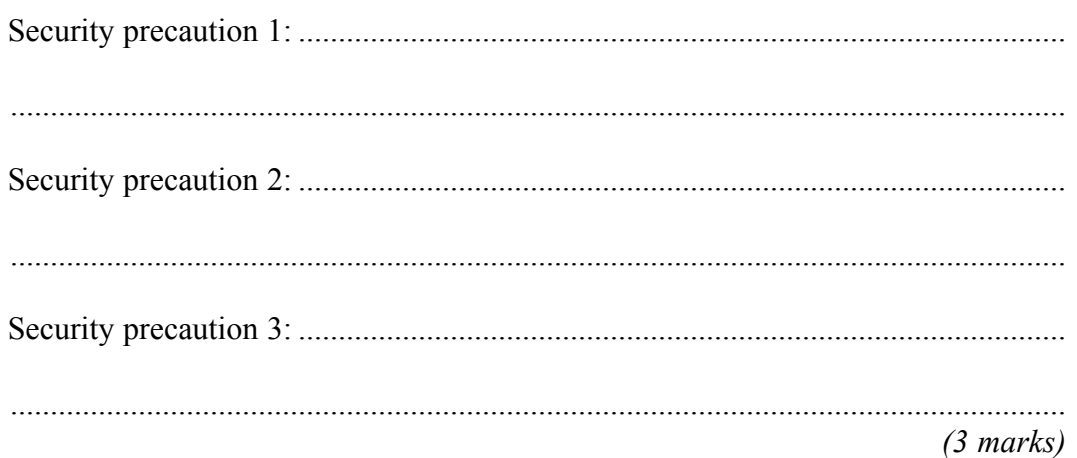

(b) In the computer room, the computers connect to a wireless LAN (Local Area Network) and the Internet.

Tick **three** boxes to show security precautions that could be taken to protect software and data.

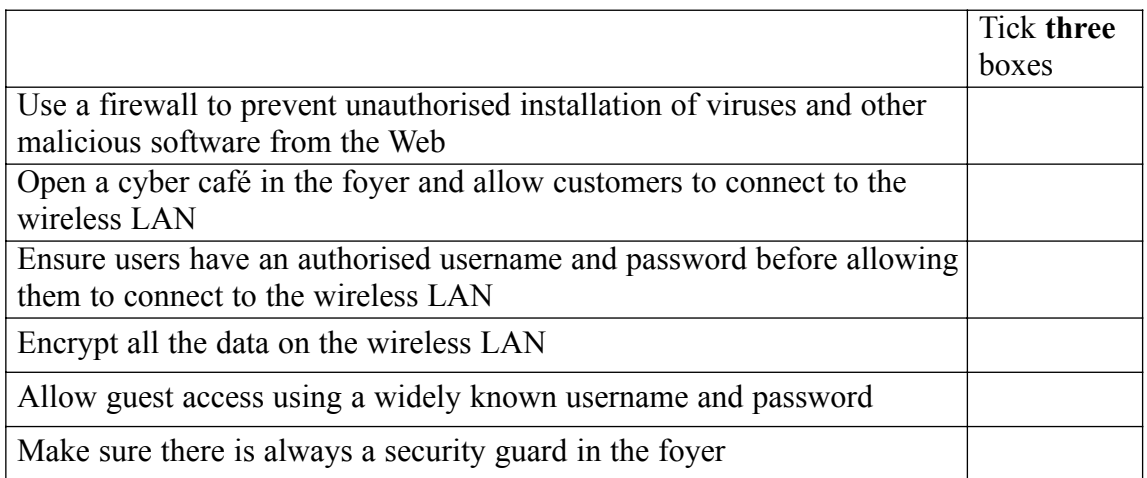

*(3 marks)*

(c) The wireless LAN is a star network. Users can print their work and access the Web. Draw a labelled diagram of the LAN showing at least 3 computers, a file server and other features of the LAN.

*(3 marks)*

(d) The computer room has 20 computers and these can use the software on the file server.

Tick **three** boxes to show which types of software licence will always be legal.

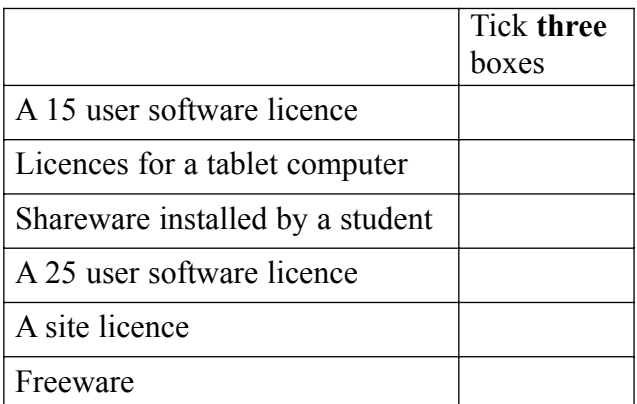

*(3 marks)*

 $\overline{\phantom{a}}$ **15**

- **8** (a) A futuristic kitchen is designed to explore what happens when all the electrical appliances are computer controlled.
	- (i) A fridge senses what food is inside it and automatically orders more from the supermarket when stocks are low.

Tick **two** boxes to show the effects of this.

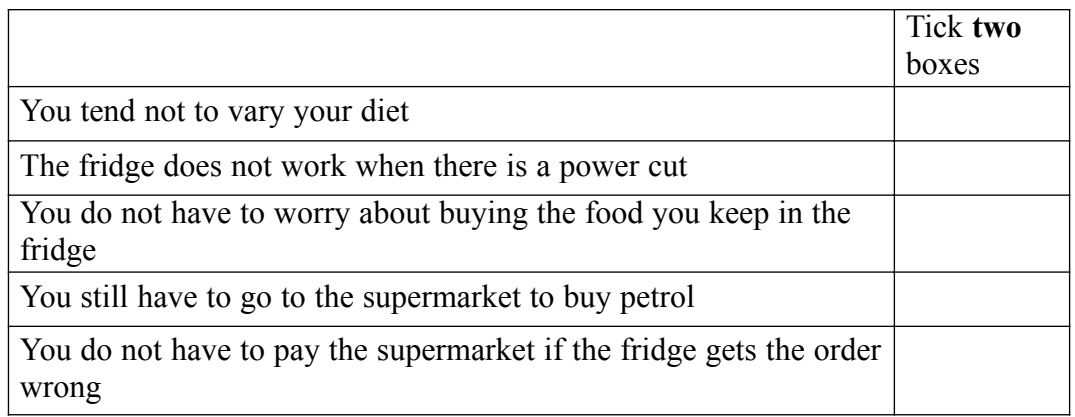

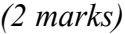

(ii) Describe **one** effect on lifestyles or patterns of work.

....................................................................................................................................

*(1 mark)*

(iii) Describe **one** effect on the environment.

....................................................................................................................................

....................................................................................................................................

*(1 mark)*

#### **Question 8 continues on the next page**

(iv) All the electrical appliances in the futuristic kitchen are connected to the Internet.<br>The electrical appliances can be programmed remotely from any computer that can access the Internet.

Describe two advantages and two disadvantages of this system.

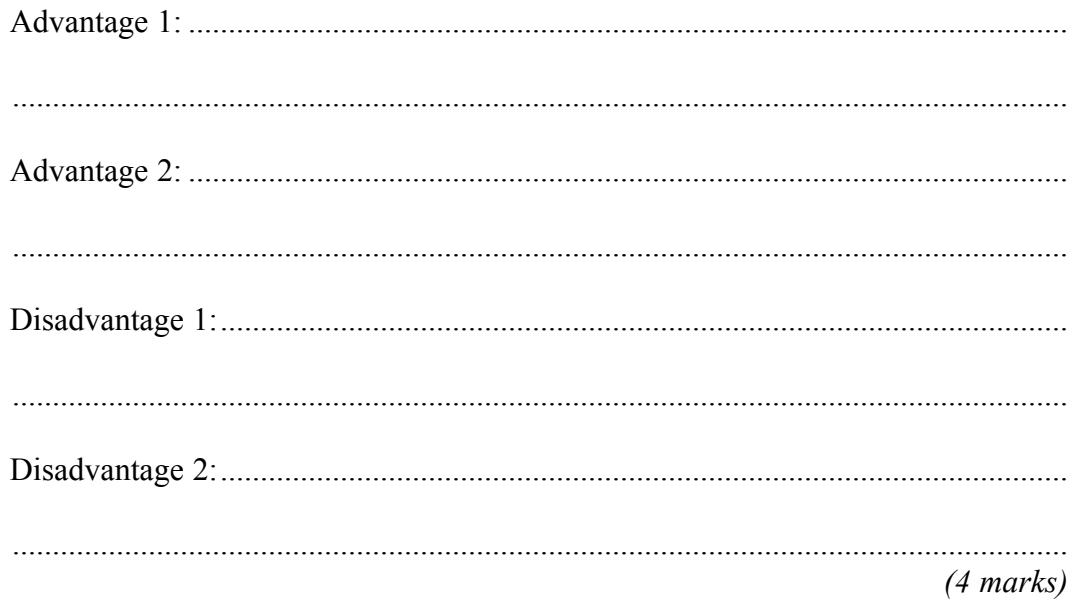

Some people live in small and remote villages where there are few shops or banks.  $(b)$ Discuss the advantages and disadvantages of on-line shopping and banking to these people.

. . . . . . . . . . . . . . . . . . . . . . . . . . . . . . .  $(7 \text{ marks})$ 

## **END OF QUESTIONS**

15

# **There are no questions printed on this page**

# **There are no questions printed on this page**

# **There are no questions printed on this page**